# **RANCANGAN APLIKASI PENDATAAN KEGIATAN PEMINJAMAN LAB SMA N 1 SIMPANG RIMBA BERBASIS ANDROID**

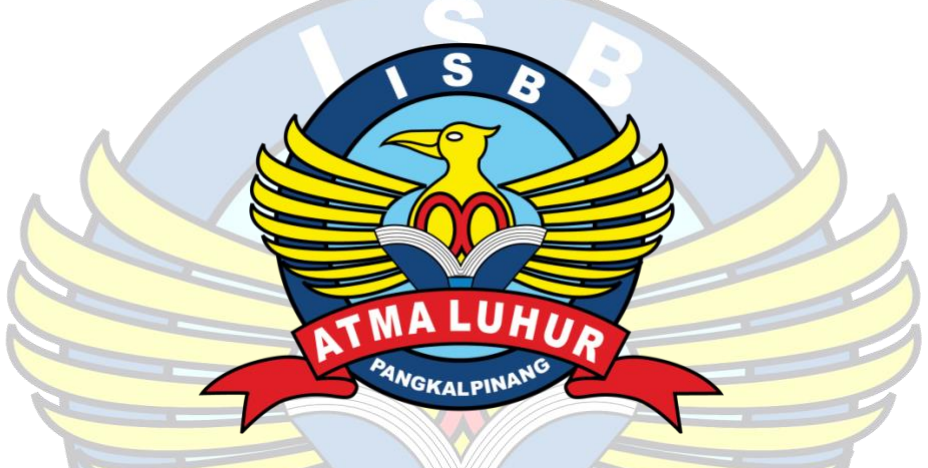

**LAPORAN KERJA PRAKTEK**

**OLEH :**

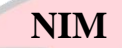

**NIM NAMA** 

- 
- 

**1. 1911500160 DAVITA NARESHWARI 2. 1911500162 DEVI FITRIANI 3. 1911500082 AUFIA RAHMA AZKIYA**

# **PROGRAM STUDI TEKNIK INFORMATIKA**

# **FAKULTAS TEKNOLOGI INFORMASI**

# **INSTITUT SAINS DAN BISNIS ATMALUHUR**

# **PANGKAL PINANG**

**2022/2023**

# RANCANGAN APLIKASI PENDATAAN KEGIATAN PEMINJAMAN LAB SMA N 1 SIMPANG RIMBA BERBASIS **ANDROID**

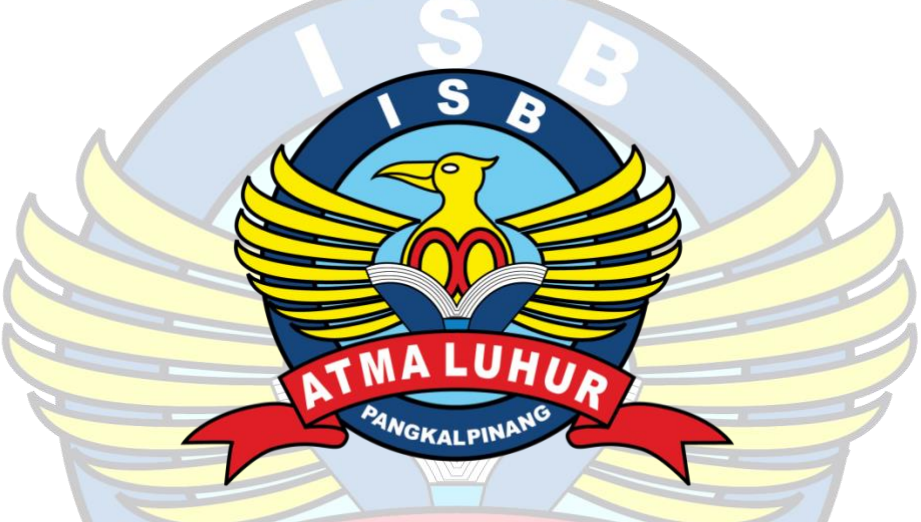

# **LAPORAN KERJA PRAKTEK**

OLEH:

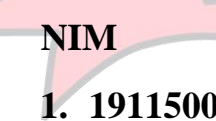

**NAMA** 

1. 1911500160 2. 1911500162 3. 1911500082

**DAVITA NARESHWARI DEVI FITRIANI AUFIA RAHMA AZKIYA** 

## PROGRAM STUDI TEKNIK INFORMATIKA

# **FAKULTAS TEKNOLOGI INFORMASI**

# **INSTITUT SAINS DAN BISNIS ATMALUHUR**

# PANGKAL PINANG

## 2022/2023

## **LEMBAR PERNYATAAN**

Yang bertanda tangan dibawah ini:

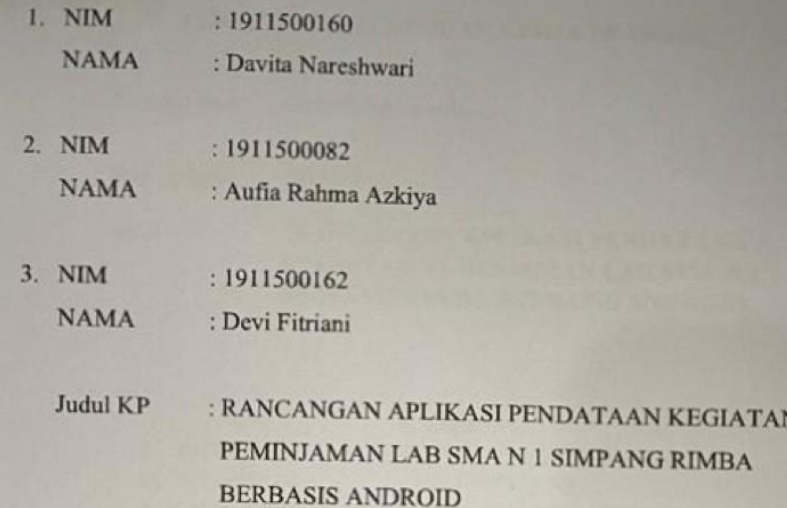

Menyatakan bahwa Laporan Kuliah Praktek ini adalah hasilkarya sendiri dan bukan plagiat. Apabila ternyata ditemukan laporan Kuliah Praktek ini terdapat unsur plagiat, maka kami siap untuk mendapatkan sanksi akademik yang terkait hal tersebut.

Pangkal Pinang, 25 Januari 2023

**Scanned by TapScanner** 

#### Nama:

- 1. Davita Nareshwari
- 2. Aufia Rahma Azkiya
- 3. Devi Fitriani

iii.

#### **LEMBAR PENGESAHAN SELESAI KP**

Dinyatakan bahwa:

- 1. Davita Nareshwari (1911500160)
- 2. Devi Fitriani (1911500162)
- 3. Aufia Rahma Azkiya (1911500082)

kegiatan Kerja Praktek dari Telah melaksanakan 14 Oktober 2022 sampai dengan 12 Januari 2023 dengan baik.

Nama Instansi

: SMA Negeri 1 Simpang Rimba

Alamat

: Simpang Rimba

Pembimbing Praktek Tanggal,.................

Samsumin. St

**Scanned by TapScanner** 

#### **ABSTRAK**

Banyak sekolah-sekolah yang bergerak dibidang media yang belum memanfaatkan teknologi sebagai media yang berguna untuk pendataan. Seperti sekolah SMA N 1 Simpang Rimba yang belum melakukan pendataan menggunakan android. Menggunakan pendataan tertulis agak susah disiapkan, maka penelitian ini memanfaatkan *aplikasi android* untuk merancang pendataan pengurus lab SMA N 1 Simpang Rimba untuk membuat lebih mudak mengakses data bagi para guru dan pengurus lab. Dalam proses pembangunan *aplikasi android* ini kami menggunakan *My SQL* sebagai media. Hasil dari penelitian ini adalah sebuah *aplikasi PPL*. Penelitian ini diharapkan dapat membantu para guru dan pengurus lab.

Kata kunci : *aplikasi android*, pendataan lab, *My SQL*, *aplikasi PPL*, pengurus lab

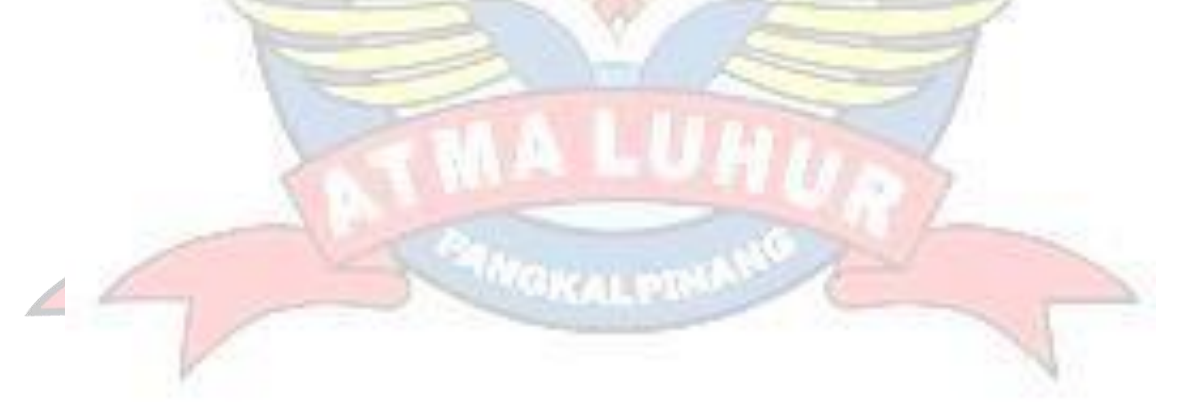

#### **ABSTRACT**

*Many schools engaged in the media sector have not utilized technology as a useful medium for data collection. Like the SMA N 1 Simpang Rimba school which has not collected data using Android. Using written data collection was rather difficult to prepare, so this study utilized an android application to design data collection for SMA N 1 Simpang Rimba lab administrators to make it easier to access data for teachers and lab administrators. In the process of developing this android application we use My SQL as the medium. The result of this research is a PPL application. This research is expected to help teachers and lab administrators.*

*Keywords: android application, lab data collection, My SQL, PPL application, lab*

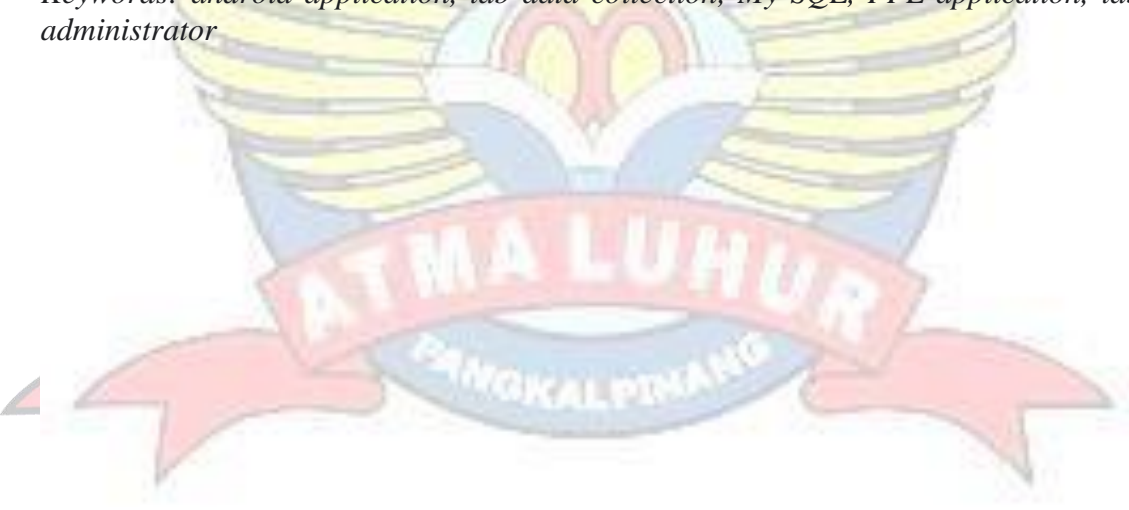

#### **KATA PENGANTAR**

Puji syukur Alhamdulillah kehadirat Allah SWT yang telah melimpahkan segala rahmat dan karuniaNya, sehingga penulis dapat menyelesaikan penulisan Kerja Praktek dengan judul "Aplikasi Media PPL Pada Pendataan Kegiatan Peminjaman Lab Berbasis Android." di SMA N 1 Simpang Rimba" tepat pada waktunya.

Dalam kesempatan ini penulis ingin menyampaikan ucapan terima kasih atas semua doa dan bantuan yang penulis terima sehingga dapat menyelesaikan penulisan Kerja Praktek ini. Laporan ini dapat diselesaikan semata karena penulis menerima banyak bantuan dan dukungan. Untuk itu, penulis mengucapkan terima kasih yang tak terhingga kepada:

- 1. Allah SWT yang telah menciptakan dan memberikan kehidupan di dunia
- 2. Bapak dan Ibu tercinta yang telah mendukung peneliti baik spirit maupun materi.
- 3. Bapak Drs. Djaetun H.S selaku pendiri Atma Luhur.
- 4. Bapak Dr. Husni Teja Sukmana, S.T., M.Sc selaku Rektor ISB Atmal Luhur Pangkalpinang.
- 5. Bapak Chandra Kirana, M.Kom selaku Ketua Program Studi Teknik Informatika ISB Atma Luhur Pangkalpinang.
- 6. Bapak Yohanes Setiawan Japriadi, M.Kom selaku dosen pembimbing.
- 7. Bapak Samsumin S.E selaku guru pembimbing
- 8. Saudara dan sahabat-sahabatku terutama teman seperjuangan yang telah memberikan dukungan moral untuk terus meyelesaikan skripsi ini.

Pangkal Pinang, 22 December 2022

Penulis

## **DAFTAR ISI**

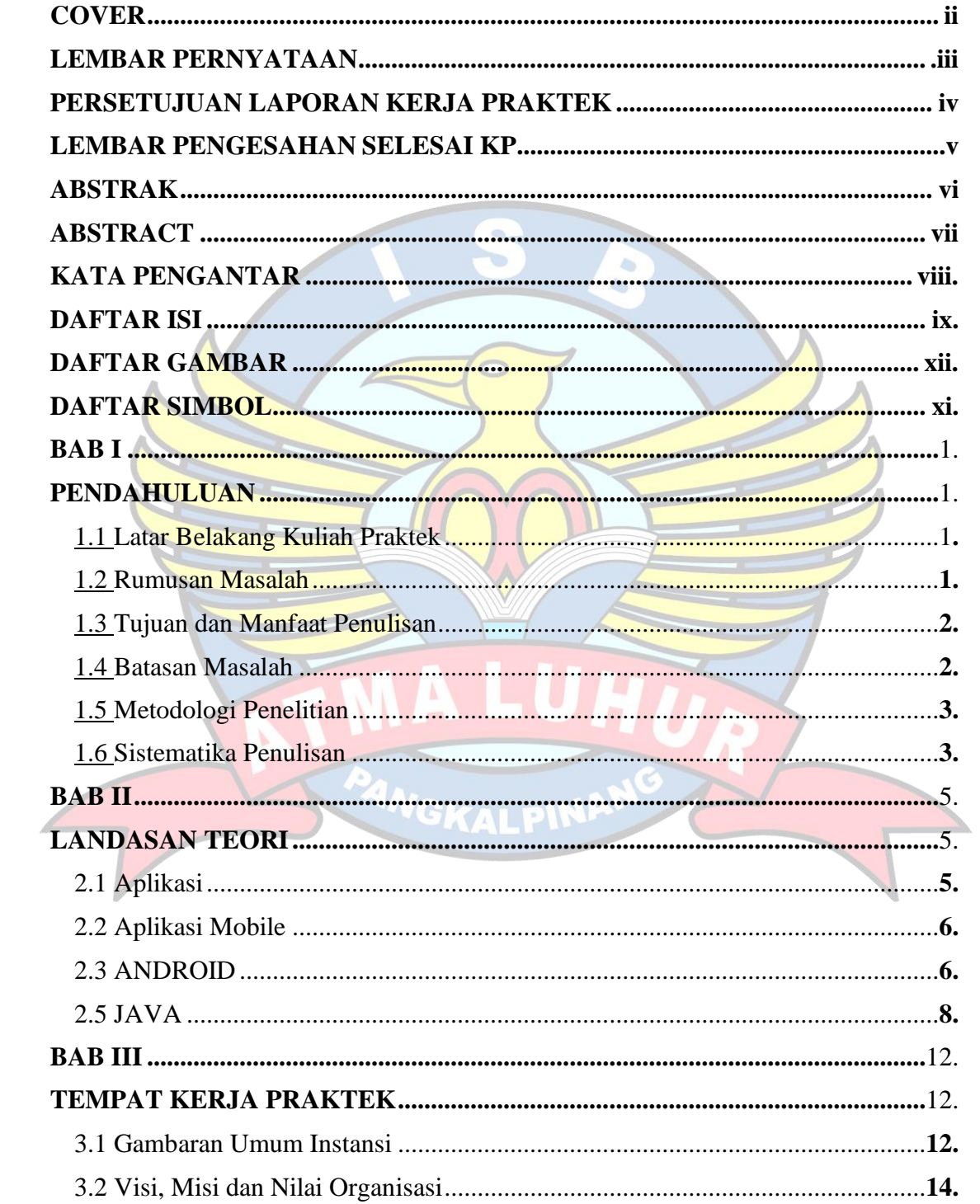

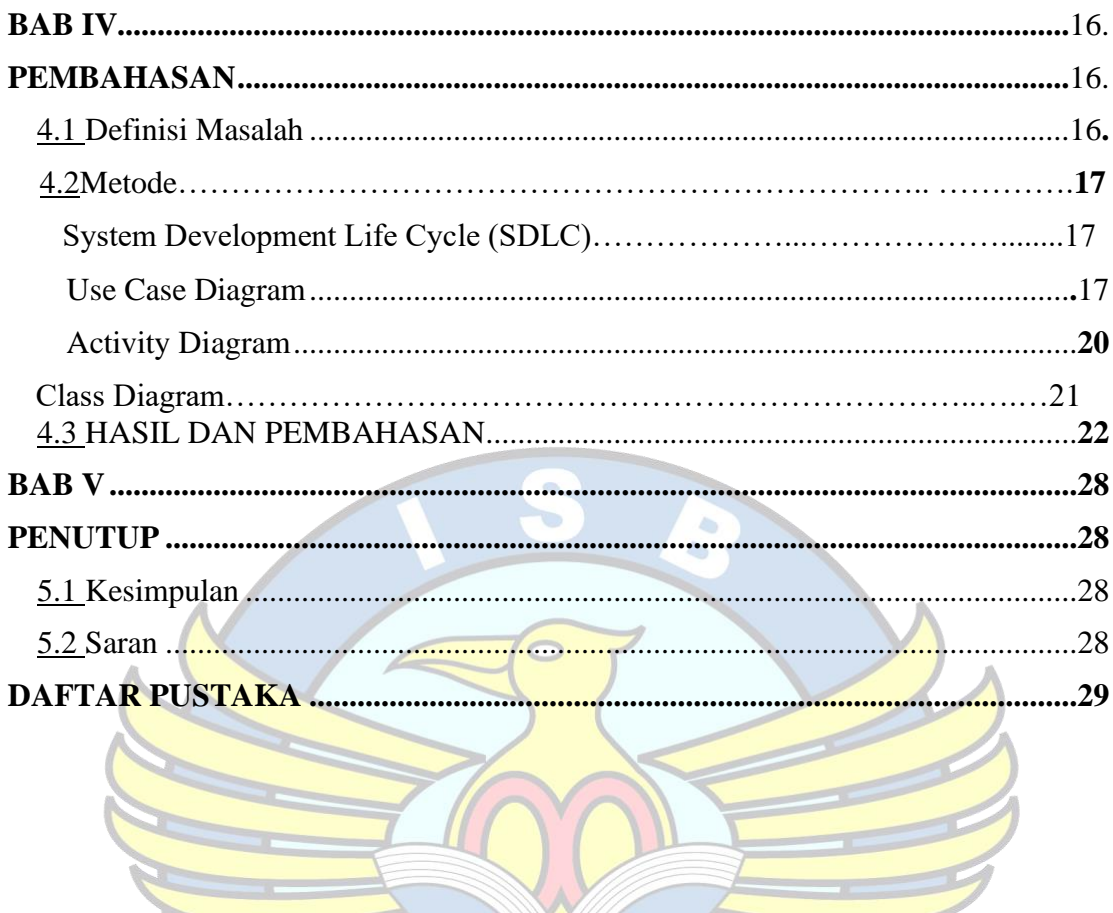

A

PANGKALPINAN

H

 $\overline{\iota}$ 

# **DAFTAR GAMBAR**

S

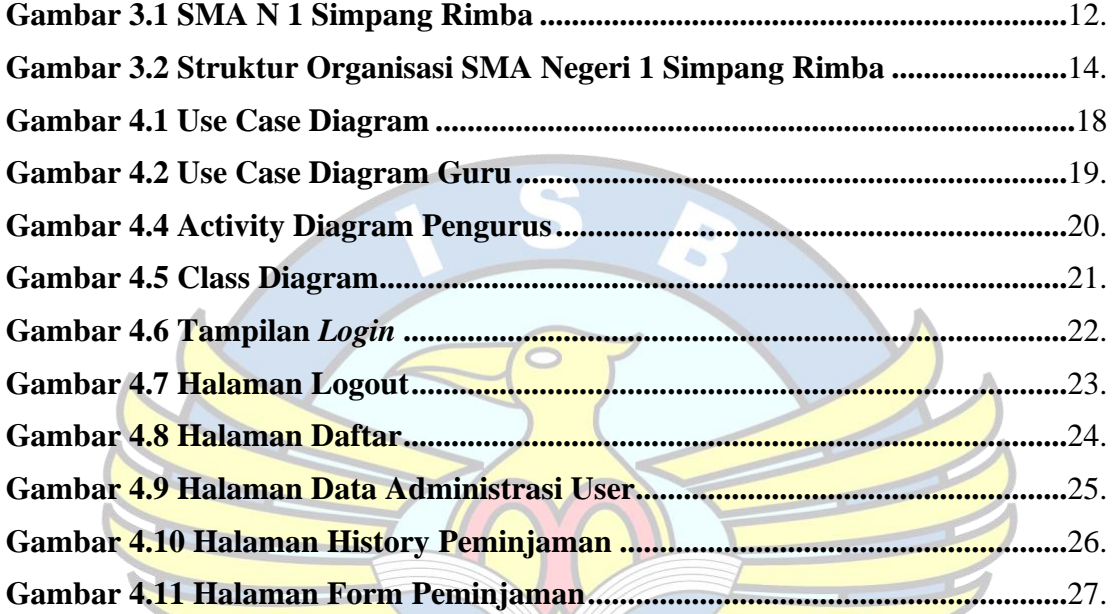

PANGKALPINA

### **DAFTAR SIMBOL**

#### 1. Activity Diagram

#### *Start Point*

Mengambarkan awal dari suatu aktivitas yang berjalan pada sistem.

### *End Point*

Menggambarkan akhir dari suatu aktivitas yang berjalan pada sistem.

*Activity State*

Menggambarkan suatu proses / kegiatan bisnis.

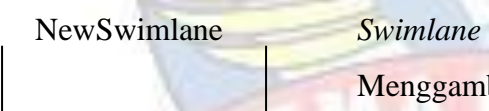

Menggambarkan pembagian / pengelompokkan berdasarkan tugas dan fungsi sendiri.

## *Decision Points*

Menggambarkan pilihan untuk pengambilan keputusan, true atau false.

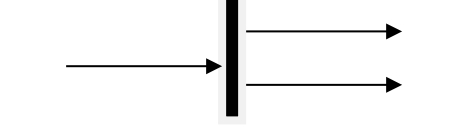

#### *Fork*

*Menggambarkan aktivitas yang dimulai dengan sebuah aktivitas dan diikuti oleh dua atau lebih aktivitas yang harus dikerjakan.*

#### *Join*

*Menggambarkan aktivitas yang dimulai dengan dua atau lebih aktivitas yang sudah dilakukan dan menghasilkan sebuah aktivitas.*

## [ …. ] *Guards*

Sebuah kondisi benar sewaktu melewati sebuah transisi, harus konsisten dan tidak overlap.

# *Transition*

Menggambarkan aliran perpindahan control antara

state.

2. *Use Case* Diagram

#### *Actor*

Abstraksi dari orang atau sistem yang mengaktifkan fungsi dari use case.

## *Use Case*

Menggambarkan proses sistem dari perpektif pengguna (user).

#### *Relasi/Asosiasi*

Menggambarkan hubungan antara actor dengan use case.

<< include >> ----------------> Assosiasi yang termasuk didalam *use case* lain, yang bersifat harus dilakukan bila *use case* lain tersebut dilakukan.

<<extend>> ----------------> Perluasan dari *use case* lain jika kondisi atau syarat terpenuhi dan tidak harus dilakukan.

#### 3. Sequence Diagram

#### *Actor*

Menggambarkan seseorang atau sesuatu (seperti perangkat, sistem lain) yang berinteraksi dengan sistem.

#### . *Boundary*

Sebuah obyek yang menjadi penghubung antara user dengan sitem.Contohnya window, dialogue box atau screen(tampilan layar).

## *Control*

Suatu obyek yangberisi logika aplikasi yang tidak memiliki tanggung jawa kepada entitas.

#### *Entity*

*Menggambarkan suatu objek yang berisi informasi kegiatan yang terkait yang tetap dan dsimpan kedalam suatu database.*

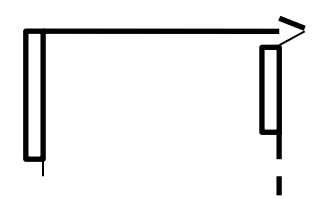

*Object Message Menggambarkan pengiriman pesa dari sebuah objek ke objek lain.*

*Recursive Sebuah obyek yang mempunyai sebuah operation kepada dirinya sendiri.*

### *Return Message*

*Menggambarkan pesan/hubungan antar objek, yang menunjukan urutan kejadian yang terjadi.*

#### *Lifeline*

*Garis titiktitik yang terhubung dengan obyek, sepanjang lifeline terdapat activation.*

#### *Activation*

*Activation mewakili sebuah eksekusi operasi dari obyek, panjang kotak ini berbanding dengan durasi aktivasi sebuah operasi.*

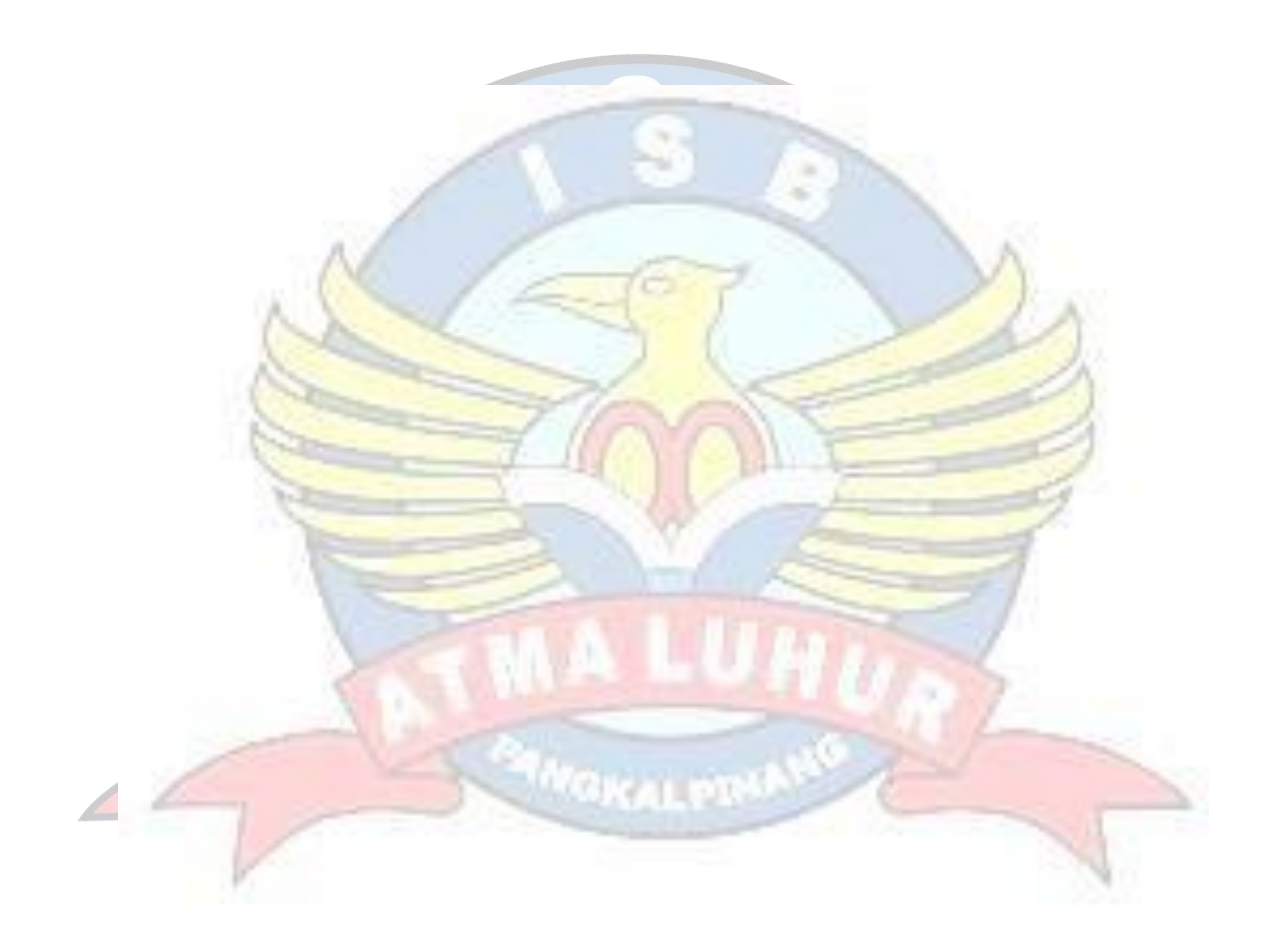